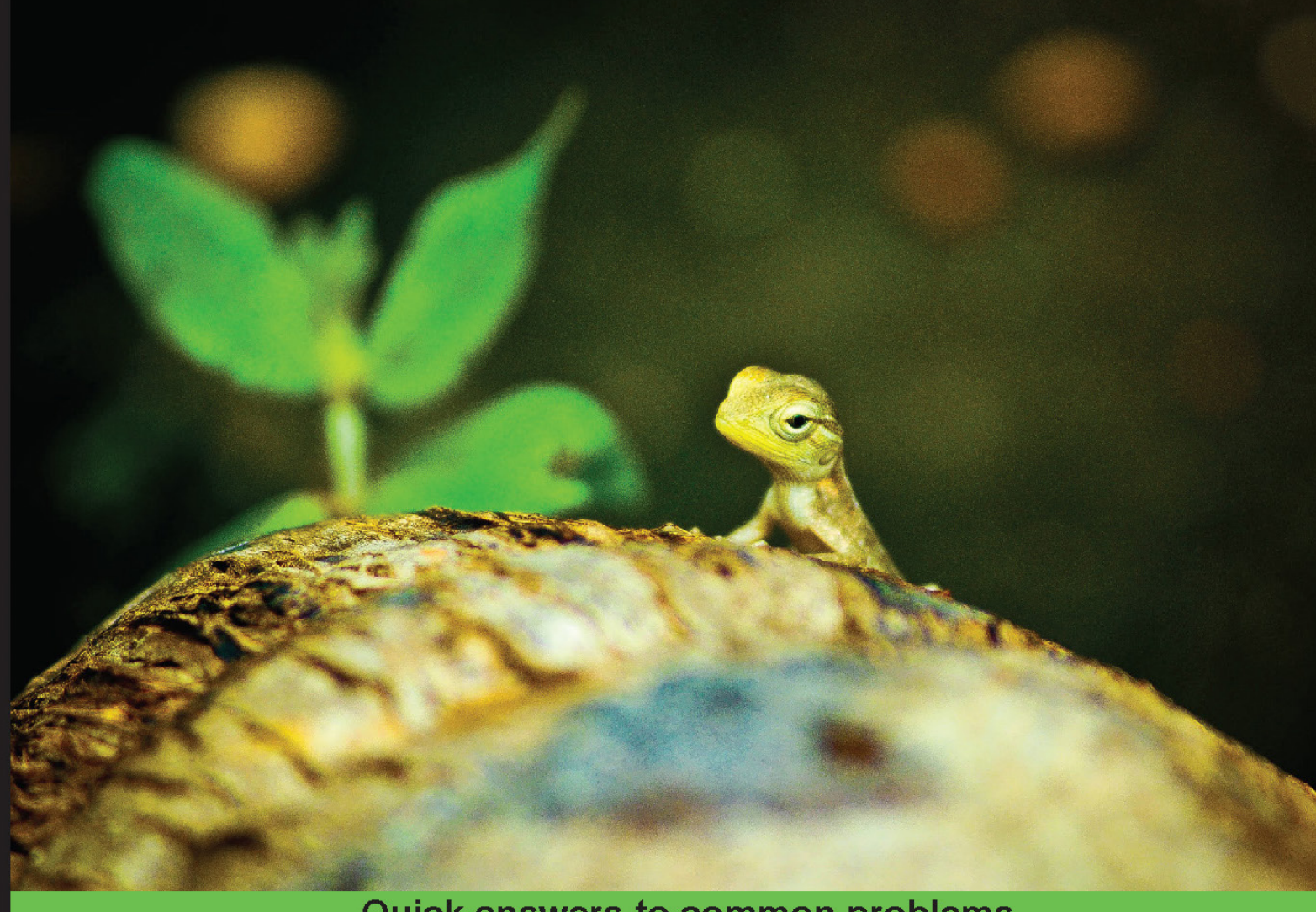

Quick answers to common problems

# **Codelgniter 2<br>Cookbook**

Over 80 recipes to help you create Codelgniter-powered applications and solve common coding problems

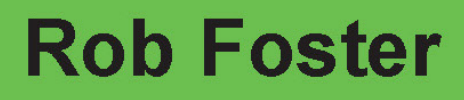

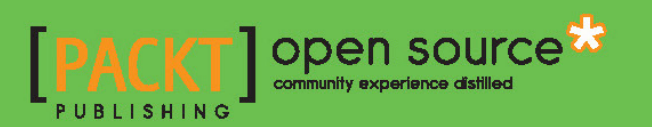

# CodeIgniter 2 Cookbook

Over 80 recipes to help you create CodeIgniter-powered applications and solve common coding problems

Rob Foster

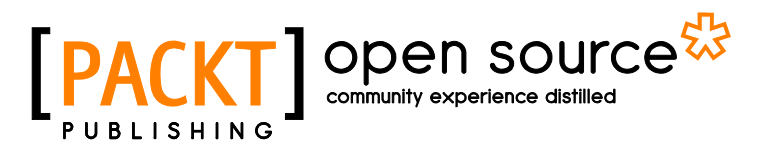

BIRMINGHAM - MUMBAI

# CodeIgniter 2 Cookbook

Copyright © 2013 Packt Publishing

All rights reserved. No part of this book may be reproduced, stored in a retrieval system, or transmitted in any form or by any means, without the prior written permission of the publisher, except in the case of brief quotations embedded in critical articles or reviews.

Every effort has been made in the preparation of this book to ensure the accuracy of the information presented. However, the information contained in this book is sold without warranty, either express or implied. Neither the author, nor Packt Publishing, and its dealers and distributors will be held liable for any damages caused or alleged to be caused directly or indirectly by this book.

Packt Publishing has endeavored to provide trademark information about all of the companies and products mentioned in this book by the appropriate use of capitals. However, Packt Publishing cannot guarantee the accuracy of this information.

First published: December 2013

Production Reference: 1061213

Published by Packt Publishing Ltd. Livery Place 35 Livery Street Birmingham B3 2PB, UK.

ISBN 978-1-78216-230-8

www.packtpub.com

Cover Image by Raju Menon (raju6712in@gmail.com)

# Credits

**Author** Rob Foster **Project Coordinator** Navu Dhillon

# **Reviewers**

Harpreet Singh Bhatia Marion Newlevant Ahmed Samy John Skoumbourdis

**Acquisition Editor** Joanne Fitzpatrick

**Lead Technical Editor** Neeshma Ramakrishnan

### **Technical Editors**

Kapil Hemnani Gauri Dasgupta Jalasha D'costa Dipika Gaonkar Monica John Edwin Moses Faisal Siddique

### **Copy Editors**

Brandt D'Mello Gladson Monteiro Laxmi Subramanian **Proofreaders** Ameesha Green Linda Morris

**Indexer**

Monica Ajmera Mehta

**Graphics** Rob Parsons Abhinash Sahu

**Production Coordinator** Kyle Albuquerque

**Cover Work** Kyle Albuquerque

# About the Author

**Rob Foster** has been working in web development for almost 10 years, focusing on the LAMP stack (although currently rocking a MAC), and has been developing with CodeIgniter for over three years. He has worked in IT for various sectors including public health, charity, new media, and even the gaming industry.

I would like to thank Lucy for all the missed weekends I spent working on the book (at least you got to 62 on Skyrim), Rob Parsons for doing a great job on the images in the book. Thanks to Mum and Dad, Peter and family, Richard (good to have you back again), friends, and family.

# About the Reviewers

**Harpreet Singh Bhatia** is a freelance developer who believes that coding is as much art as it is science, because it not only involve a strong, logical thinking with a care for system resources, but also gives the coder the ability to express himself in order to ensure a smooth flow, making code.

He has a Master's degree in IT and a diploma in Software Engineering from NIIT. He specializes in a wide array of technologies. He is proficient in web application languages, tools, and frameworks including PHP, JavaScript, jQuery, Ajax, CodeIgniter, MySQL, WordPress, CSS3, and HTML5; the Unix environment being his forte.

He has worked in multiple capacities in the IT field. He started off as a teacher/instructor in APTECH. He then switched to development and has served companies such as Screwdriver Infotainment, Kent RO, Design Emporia, Syc Creatives (Malaysia), Multi Design (Norway), and many more. He is also a proud member of "The Group Ry" (Finland).

He has had an enriching experience in software and IT infrastructure development, spanning a wide IT spectrum. This includes web development, application designing, system installation and configuration, and so on.

> I would like to thank my father for provoking me to review this book. I would also like to thank the publisher for reaching out to me for this work.

**Marion Newlevant** started programming at the tail end of the punch card era, and has been doing it ever since. She is a big fan of well-organized code, and started working with CodeIgniter in 2010.

**Ahmed Samy** is a PHP web developer who is currently working for  $EdE$ <sub>a3ly</sub>.com, a superstar e-commerce start-up in Egypt that considers technology as a key player for success.

He has mainly worked with CodeIgniter, Symfony2, Fuel, NoSQL MongoDB, and has recently worked implementing more scalable systems using SOA approaches.

He's also the founder of HypeLabs, a small business that delivers web/mobile app services and is currently in the planning stage of a new start-up idea.

He believes that sharing knowledge with other people is one of the keys to success.

John Skoumbourdis (known as Johnny) is a senior web developer who loves coding. He is always trying to maximize and improve his skills by learning new things in a challenging environment. His mission is to create beautiful and professional websites and help other people to do so by sharing his knowledge. He is currently developing three really famous libraries in CodeIgniter; they are:

- ▶ Grocery CRUD (http://www.grocerycrud.com)
- ▶ Image CRUD (http://www.grocerycrud.com/image-crud)
- ▶ CodeIgniter Simplicity (http://www.grocerycrud.com/codeignitersimplicity)

If you want to know more about him, you can visit his personal blog at http://www.web-and-development.com/.

# [www.PacktPub.com](http://www.PacktPub.com)

# Support files, eBooks, discount offers and more

You might want to visit [www.PacktPub.com](http://www.PacktPub.com) for support files and downloads related to your book.

Did you know that Packt offers eBook versions of every book published, with PDF and ePub files available? You can upgrade to the eBook version at www. PacktPub.com and as a print book customer, you are entitled to a discount on the eBook copy. Get in touch with us at [service@packtpub.com](mailto:service@packtpub.com) for more details.

At [www.PacktPub.com](http://www.PacktPub.com), you can also read a collection of free technical articles, sign up for a range of free newsletters and receive exclusive discounts and offers on Packt books and eBooks.

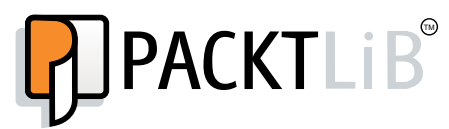

<http://PacktLib.PacktPub.com>

Do you need instant solutions to your IT questions? PacktLib is Packt's online digital book library. Here, you can access, read and search across Packt's entire library of books.

# Why Subscribe?

- $\blacktriangleright$  Fully searchable across every book published by Packt
- $\triangleright$  Copy and paste, print and bookmark content
- $\triangleright$  On demand and accessible via web browser

# Free Access for Packt account holders

If you have an account with Packt at www. PacktPub.com, you can use this to access PacktLib today and view nine entirely free books. Simply use your login credentials for immediate access.

# Table of Contents

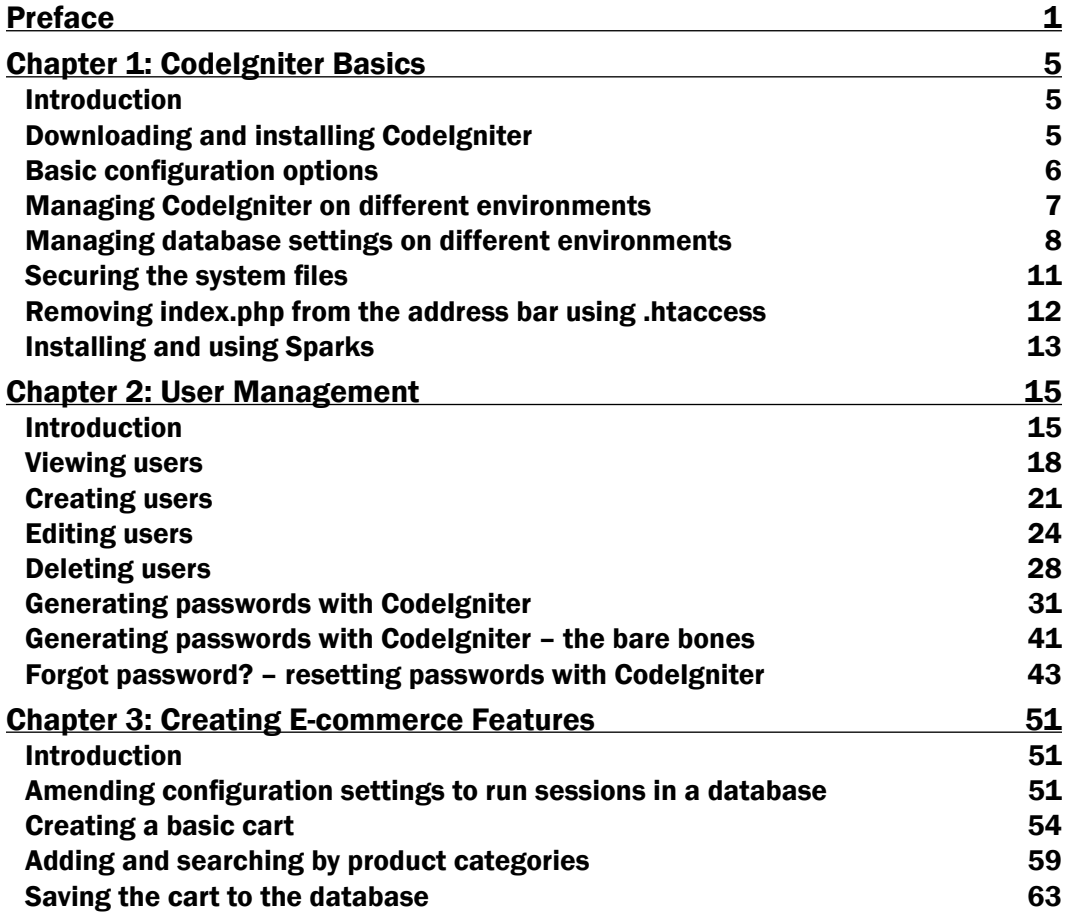

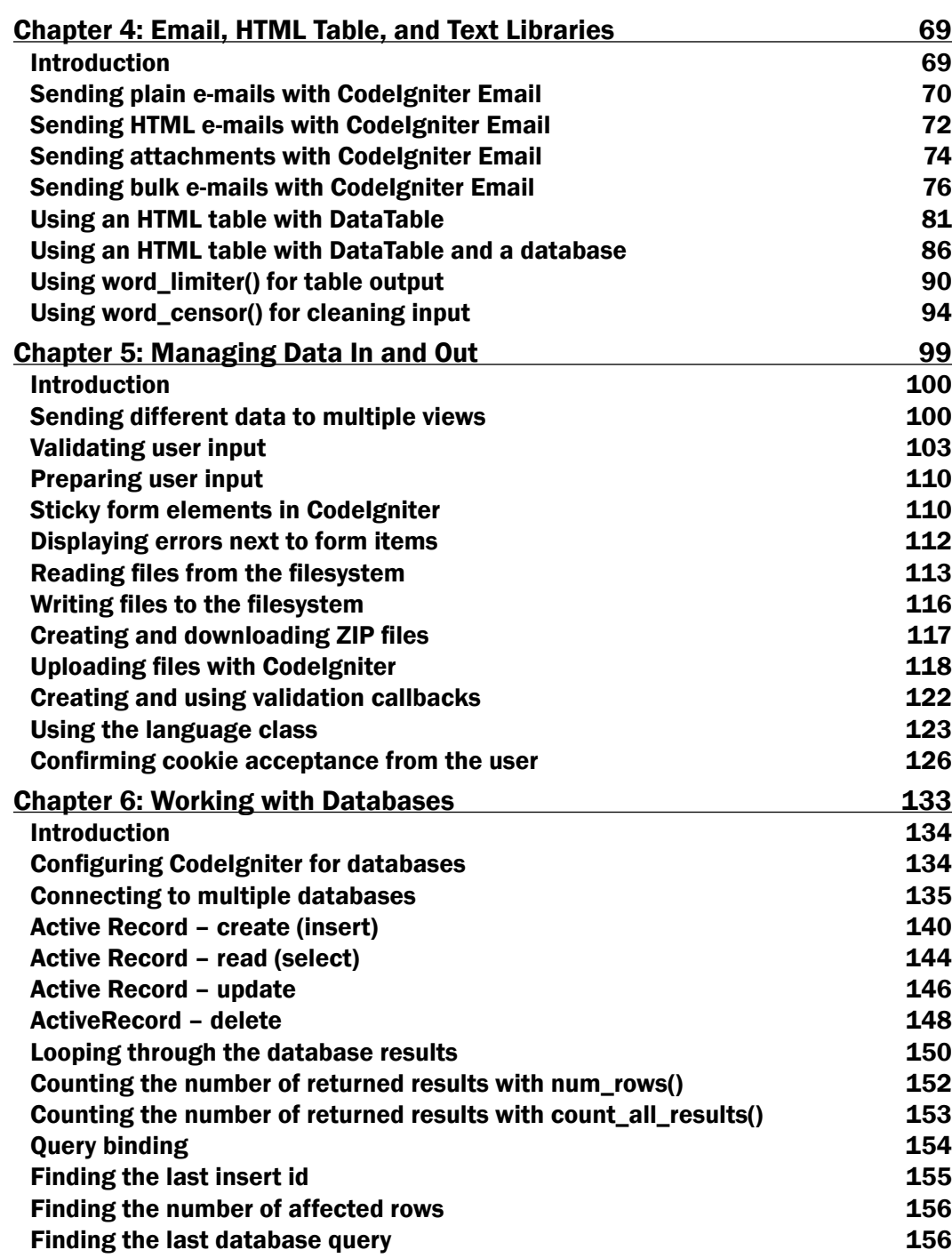

 $-\Box$ 

*Table of Contents*

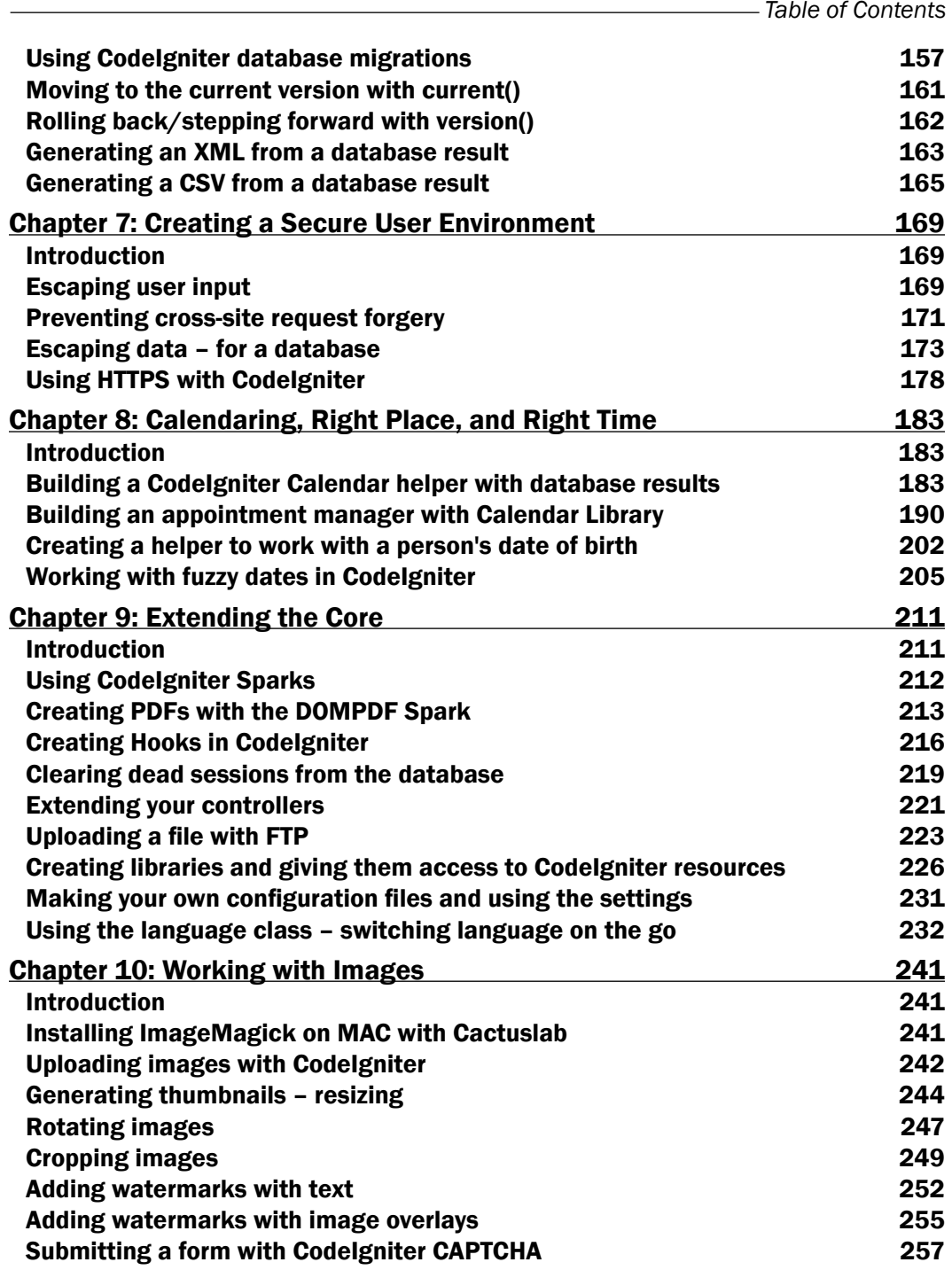

 $-\overline{\text{iii}}$ 

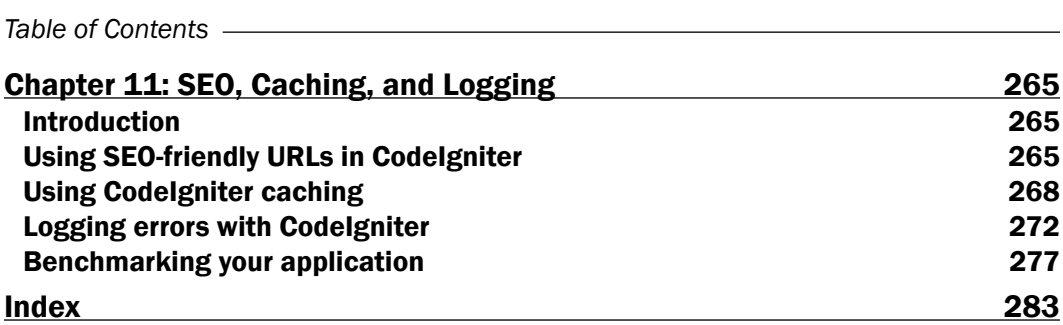

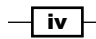

# Preface

<span id="page-13-0"></span>CodeIgniter 2 Cookbook offers many easy-to-use, easy-to-integrate, and easy-to-adapt recipes using HTTPS, image manipulation, cookie acceptance, form validation, and so on. It is a great resource for 2 AM problems.

# What this book covers

*Chapter 1*, *CodeIgniter Basics*, takes you through CodeIgniter's download and installation, basic configuration, and so on.

*Chapter 2*, *User Management*, focuses on building a basic CRUD interface for managing users.

*Chapter 3*, *Creating E-commerce Features*, explores the use of the CodeIgniter Cart class to create a simple storefront, allowing a customer to add items to the cart and checkout.

*Chapter 4*, *Email, HTML Table, and Text Libraries*, focuses on sending e-mails using the CodeIgniter Email library, creating interactive tables, and using a few handy HTML functions.

*Chapter 5*, *Managing Data In and Out*, deals with form validation, writing files to disk, confirming cookie acceptance from the user, and so on.

*Chapter 6*, *Working with Databases*, covers the usage of basic Active Record functions, exporting data from a database query binding, and most of what you might need to work with databases.

*Chapter 7*, *Creating a Secure User Environment*, covers escaping user input, switching to and from HTTPS in CodeIgniter, and so on.

*Chapter 8*, *Calendaring, Right Place, and Right Time*, deals with creating an interactive calendar that you can add appointments to using fuzzy dates and calculating a person's date of birth (for age verification).

*Preface*

*Chapter 9*, *Extending the Core*, focuses on using the language class and switching languages on the go, creating hooks, uploading files with FTP, and extending your controllers with MY\_Controller.

*Chapter 10*, *Working with Images*, deals with using the CodeIgniter image manipulation library to crop, rotate, and add watermarks to images and adding CAPTCHA validation to forms.

*Chapter 11*, *SEO, Caching, and Logging*, deals with caching data from a database, using the CodeIgniter routing methods to alter and amend how URLs are displayed in a browser's address bar, and logging errors and other activities throughout your application.

# What you need for this book

You will require the following software:

- ▶ An \*AMP environment (LAMP, MAMP, WAMP, and so on)
- $\blacktriangleright$  A copy of the Codelgniter framework

# Who this book is for

CodeIgniter is an easy-to-pick-up framework written in PHP; so, familiarity with PHP and CodeIgniter is advantageous. But, having no experience with CodeIgniter shouldn't be a road block to read the book either. The best thing to do (if you're unsure) is to buy it and just jump in. Having said that, if you are familiar with CodeIgniter, this book can provide immediate sold snippets and recipes you can use for all sorts of day-to-day, CodeIgniter-related tasks.

# Conventions

In this book, you will find a number of styles of text that distinguish between different kinds of information. Here are some examples of these styles, and an explanation of their meaning.

Code words in text, database table names, folder names, filenames, file extensions, pathnames, dummy URLs, user input, and Twitter handles are shown as follows: " The public function index() function redirects us to the function public function send mail()."

A block of code is set as follows:

```
$this->email->from('from@domain.com', 'Your Name');
$this->email->to('to@domain.com');
$this->email->subject('This is a text email');
$this->email->message('And this is some content for the text 
  email.');
```
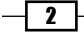

When we wish to draw your attention to a particular part of a code block, the relevant lines or items are set in bold:

```
function __construct() {
    parent::__construct();
     $this->load->helper('url');
     $this->load->library('email');
}
```
Any command-line input or output is written as follows:

**C:\path\to\CodeIgniter\file.htaccess" .htaccess**

New terms and important words are shown in bold. Words that you see on the screen, in menus or dialog boxes for example, appear in the text like this: "The user clicks on View Cart to view the products they wish to order".

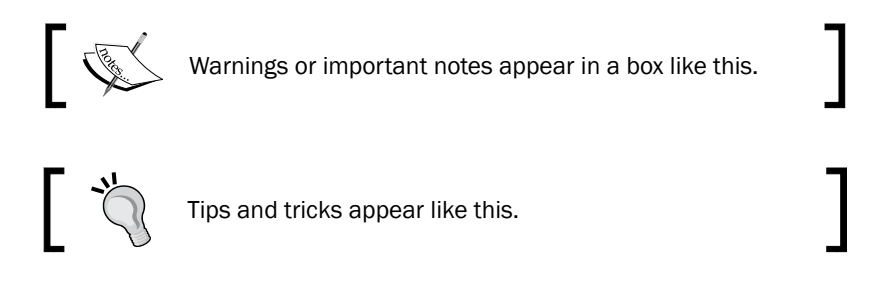

# Reader feedback

Feedback from our readers is always welcome. Let us know what you think about this book—what you liked or may have disliked. Reader feedback is important for us to develop titles that you really get the most out of.

To send us general feedback, simply send an e-mail to feedback@packtpub.com, and mention the book title via the subject of your message.

If there is a topic that you have expertise in and you are interested in either writing or contributing to a book, see our author guide on www.packtpub.com/authors.

# Customer support

Now that you are the proud owner of a Packt book, we have a number of things to help you to get the most from your purchase.

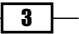

*Preface*

### Downloading the example code

You can download the example code files for all Packt books you have purchased from your account at http://www.packtpub.com. If you purchased this book elsewhere, you can visit http://www.packtpub.com/support and register to have the files e-mailed directly to you.

### Errata

Although we have taken every care to ensure the accuracy of our content, mistakes do happen. If you find a mistake in one of our books—maybe a mistake in the text or the code—we would be grateful if you would report this to us. By doing so, you can save other readers from frustration and help us improve subsequent versions of this book. If you find any errata, please report them by visiting http://www.packtpub.com/submit-errata, selecting your book, clicking on the errata submission form link, and entering the details of your errata. Once your errata are verified, your submission will be accepted and the errata will be uploaded on our website, or added to any list of existing errata, under the Errata section of that title. Any existing errata can be viewed by selecting your title from http://www.packtpub.com/support.

### **Piracy**

Piracy of copyright material on the Internet is an ongoing problem across all media. At Packt, we take the protection of our copyright and licenses very seriously. If you come across any illegal copies of our works, in any form, on the Internet, please provide us with the location address or website name immediately so that we can pursue a remedy.

Please contact us at copyright@packtpub.com with a link to the suspected pirated material.

We appreciate your help in protecting our authors, and our ability to bring you valuable content.

### **Questions**

You can contact us at questions@packtpub.com if you are having a problem with any aspect of the book, and we will do our best to address it.

 $-$  4  $+$ 

# **Thank You for previewing this eBook**

You can read the full version of this eBook in different formats:

- > HTML (Free /Available to everyone)
- PDF / TXT (Available to V.I.P. members. Free Standard members can access up to 5 PDF/TXT eBooks per month each month)
- $\triangleright$  Epub & Mobipocket (Exclusive to V.I.P. members)

To download this full book, simply select the format you desire below

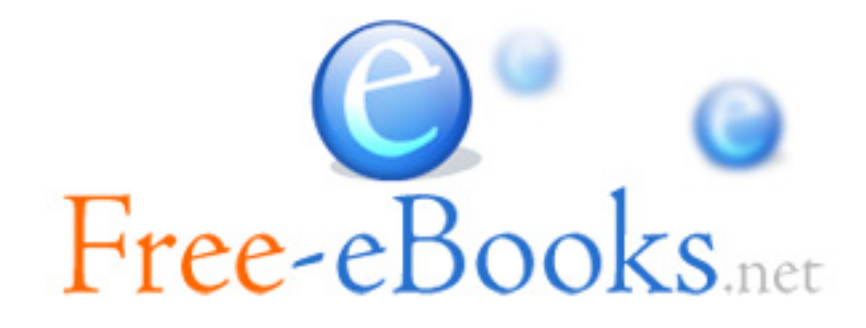